uninstall-node(1)

Name uninstall-node - uninstalls GlassFish Server software from specified hosts

```
Synopsis uninstall-node [--help]
[--installdir install-dir]
[--sshport ssh-port] [--sshuser ssh-user]
[--sshkeyfile ssh-keyfile]
host-list
```
Description The install-node subcommand uninstalls GlassFish Server software from the hosts that are specified as the operand of the subcommand. This subcommand requires secure shell (SSH) to be configured on the machine where the domain administration server (DAS) is running and on each host where the GlassFish Server software is being uninstalled.

> No nodes except the predefined node localhost must reside on any host from which GlassFish Server software is being uninstalled. Otherwise, the subcommand fails. Before running this subcommand, delete any nodes that reside on the host by using, for example, the appropriate subcommand for deleting the node, such as delete-node-config(1) or delete-node-ssh(1).

> If multiple hosts are specified, the configuration of the following items must be the same on all hosts:

- Base installation directory
- SSH port
- SSH user
- SSH key file

The subcommand does not modify the configuration of the DAS.

This subcommand is supported in local mode only.

```
Options --help
```
-?

Displays the help text for the subcommand.

--installdir

The absolute path to the parent of the base installation directory where the GlassFish Server software is installed on each host, for example, /export/glassfish3/.

The user that is running the DAS must have write access to the specified directory. Otherwise, an error occurs.

The specified directory must contain the installation of the GlassFish Server software on the host. Otherwise, an error occurs.

The default is the parent of the base installation directory of the GlassFish Server software on the DAS host.

--sshport

The port to use for SSH connections to the host where the GlassFish Server software is to be uninstalled. The default is 22.

--sshuser

The SSH user that is to run the process for connecting to the host where the GlassFish Server software is to be uninstalled. The default is the user that is running the DAS process. To ensure that the DAS can read this user's SSH private key file, specify the user that is running the DAS process.

--sshkeyfile

The absolute path to the SSH private key file for user that the --sshuser option specifies. This file is used for authentication to the sshd daemon on the host.

The path to the key file must be reachable by the DAS and the key file must be readable by the DAS. The path may contain Java properties of the form \${*prop.name*}.

The default is the a platform-dependent key file in the user's .ssh directory, for example:

- id\_rsa
- id\_dsa
- identitylocation

## *host-list* **Operands**

A space-separated list of the names of the hosts from which the GlassFish Server software is to be uninstalled.

Examples Example<sub>1</sub> Uninstalling GlassFish Server Software From the Default Location

This example uninstalls GlassFish Server software on the hosts sj03 and sj04 from the default location.

asadmin> **install-node sj03 sj04**

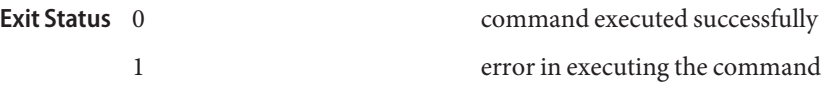

**See Also** delete-node-config(1), delete-node-ssh(1), install-node(1)

 $asadmin(1M)$ 

**GlassFish Server Open Source Edition 3.1: 1st Review Draft Composed October 23, 2010**